Co-funded by the Erasmus+ Programme of the European Union

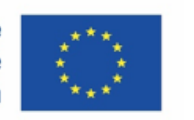

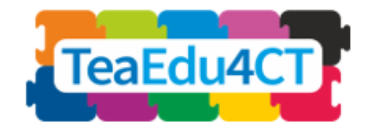

Modul 10 **Technologische, pädagogische und didaktische Aspekte des Computational Thinking Unterrichts**

**Autoren:** Tallinn University (Estland) Mart Laanpere

**Rezensenten**: Maia Lust (TLN) Valentina Dagienė (VU)

**Externe Rezensenten**: Marytė Skakauskienė (Litauen) Piret Luik (Estland)

**Pilotierung**: CESSIE (Italija) Talino universitetas (Estland)

**Design:** Vaidotas Kinčius (Litauen)

*Die Modulgliederung* basiert auf der Arbeit im Rahmen des Projekts "Future Teachers Education: Computational Thinking and STEAM" (TeaEdu4CT). Koordination: Prof. Valentina Dagienė, Universität Vilnius, Litauen. Partner: Technische Universität Wien (Österreich), CARDET (Zypern), Universität Tallinn (Estland), Universität Turku (Finnland), Universität Paderborn (Deutschland), CESIE (Italien), Radboud Universität (Niederlande), KTH Royal Institute of Technology (Schweden), Universität Ankara (Türkei). Das Projekt wurde durch das Erasmus+-Programm KA2 kofinanziert.

TeaEdu4CT-Projekt (Zuschuss Nr. 2019-1-LT01-KA203-060767) 2019 Lizenz erteilt.

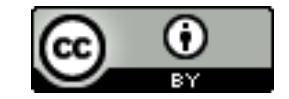

**Modul 10**

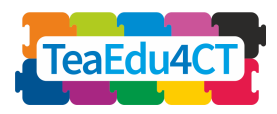

## **Inhalt**

I

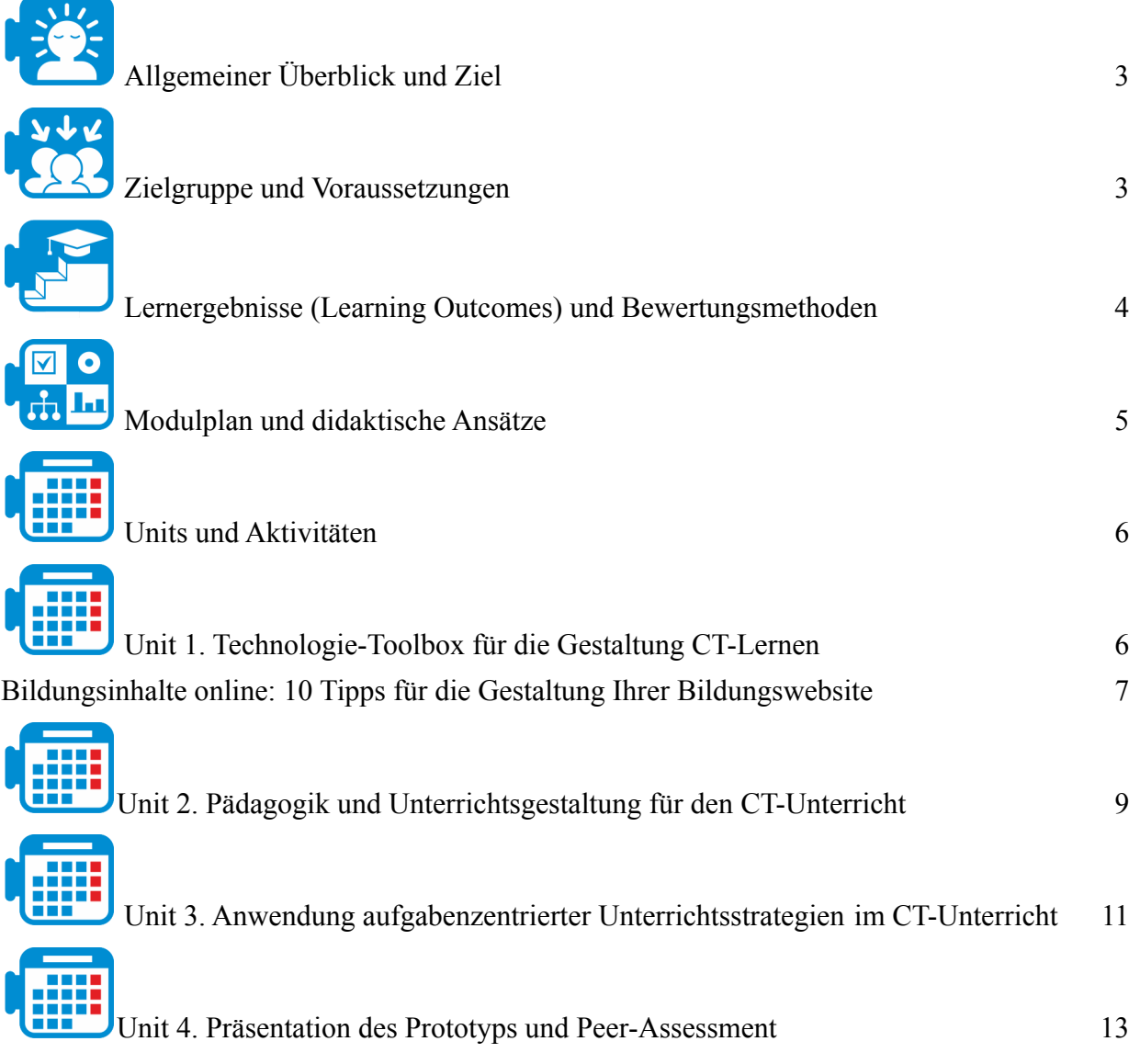

**Modul 10**

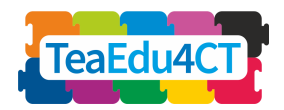

<span id="page-2-0"></span>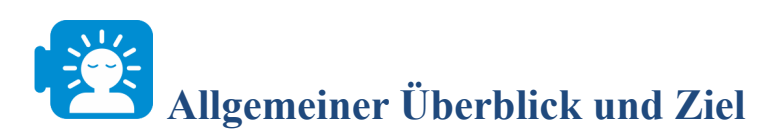

Wenn angehende Lehrkräfte ihre Computational Thinking-Kompetenz entwickelt haben, müssen sie auch wissen, wie sie diese im täglichen Unterricht anwenden können, indem sie entsprechende Unterrichtspläne, Lernaufgaben, Lernressourcen und Beurteilungen entwerfen. Dieses Modul konzentriert sich auf praktische Aspekte von Richtlinien für die Unterrichtsgestaltung und digitale Werkzeuge, die Lehrerinnen und Lehrern helfen können, Computational Thinking (CT) in die täglichen Lern- und Lehraktivitäten in jedem Fachbereich zu integrieren. Das Modul basiert auf dem agilen Instruktionsdesignrahmen SAM (Allen, 2014) und der aufgabenzentrierten Instruktionsstrategie (Merrill, 2002). Eine Reihe kostenloser digitaler Autorentools wird vorgestellt und während der praktischen und kollaborativen Aktivitäten zur Unterrichtsgestaltung, die während des Moduls stattfinden, in die Praxis umgesetzt.

Dieses Modul zielt darauf ab, die praktischen Fähigkeiten zukünftiger Lehrkräfte im Bereich der Unterrichtsgestaltung zu entwickeln, um sie darauf vorzubereiten, relevante Lernaktivitäten, Ressourcen und Bewertungen zu entwerfen, die die Entwicklung von Computational Thinking-Kompetenzen bei Schülerinnen und Schülern unterstützen.

<span id="page-2-1"></span>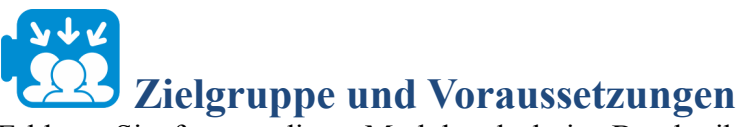

Erklären Sie, für wen dieses Modul gedacht ist. Beschreiben Sie die Voraussetzungen.

Dieses Modul richtet sich an zukünftige Lehrkräfte aller Fachbereiche und Bildungsstufen (von der Vorschule bis zur Sekundarstufe II). Von den Studierenden, die dieses Modul absolvieren, wird erwartet, dass sie mit den Schlüsselkonzepten und -themen des Lehrens von Computational Thinking (Modul 1: Allgemeine Einführung in CT) sowie mit einem Modul, das sich auf ihr Fachgebiet oder ihre Bildungsstufe bezieht, vertraut sind (z. B. im Fall von zukünftigen Sprachlehrern, Modul 7: CT für Sprachen, Kunst und Geisteswissenschaften).

Dieses Modul soll in Zusammenarbeit mit zukünftigen Lehrkräften aus verschiedenen Fachbereichen unterrichtet werden, damit sie durch Zusammenarbeit die verschiedenen Perspektiven des CT erkunden können. Die Teilnehmer würden davon profitieren, wenn sie vor diesem Modul auch Modul 8 (Bildungsumgebungen für CT) und Modul 9 (Einsatz von Konstruktivismus und projekt- und herausforderungsorientierter Pädagogik für das Erlernen des CT) absolvieren würden.

## **Schlüsselwörter**

Erste Prinzipien des Lernens; Instruktionsdesign; agiles Design; Design-Iterationen; aufgabenzentrierte Instruktionsstrategie; Autorentools; Bewertungsstrategien.

Dieses Modul trägt direkt zur Entwicklung der digitalen Kompetenz zukünftiger Lehrkräfte bei, insbesondere zu den folgenden Teilkompetenzen gemäß DigCompEdu:

- 1.2. Professionelle Zusammenarbeit
- 2.1. Auswahl digitaler Ressourcen
- 2.2. Änderung digitaler Ressourcen
- 2.3. Verwaltung und Schutz digitaler Ressourcen

**Modul 10**

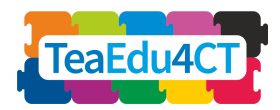

- 3.1. Unterricht in einer technologieintensiven Umgebung
- 3.3. Kollaboratives Lernen
- 4.1. Bewertungsstrategien

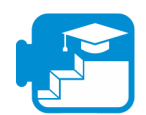

## **Lernergebnisse (Learning Outcomes) und**

## <span id="page-3-0"></span>**Bewertungsmethoden**

Nach erfolgreichem Abschluss dieses Moduls werden die Teilnehmerinnen und Teilnehmer in der Lage sein:

- Methoden des agilen Instruktionsdesigns bei der Gestaltung von CT-bezogenen Lernaktivitäten und Ressourcen anzuwenden;
- mit angehenden Lehrkräften aus anderen Fachbereichen zusammenzuarbeiten, um das Lernen von CT zu gestalten;
- ihre Design-Entscheidungen mit Argumenten aus den konstruktivistischen Lerntheorien, dem SAM Instruktionsdesign-Rahmen, den ersten Prinzipien des Lernens und dem aufgabenzentrierten Instruktionsrahmen zu begründen;
- die CT-bezogenen Lernergebnisse in Übereinstimmung mit dem gewählten Rahmen (z.B. Bloom's oder Merrill's Taxonomie) zu definieren;
- verschiedene Autorentools zu verwenden, um Lernressourcen zu erstellen, die für Entscheidungen im Bereich des Instruktionsdesigns relevant sind;
- Bewertungsaktivitäten und -kriterien für die Bewertung der Ausbildung von CT-Kompetenzen der Schülerinnen und Schüler zu entwickeln;
- **●** ethische und rechtliche Anforderungen bei der Gestaltung von Lernressourcen und Bewertungen im Zusammenhang mit CT zu erklären und anzuwenden**.**

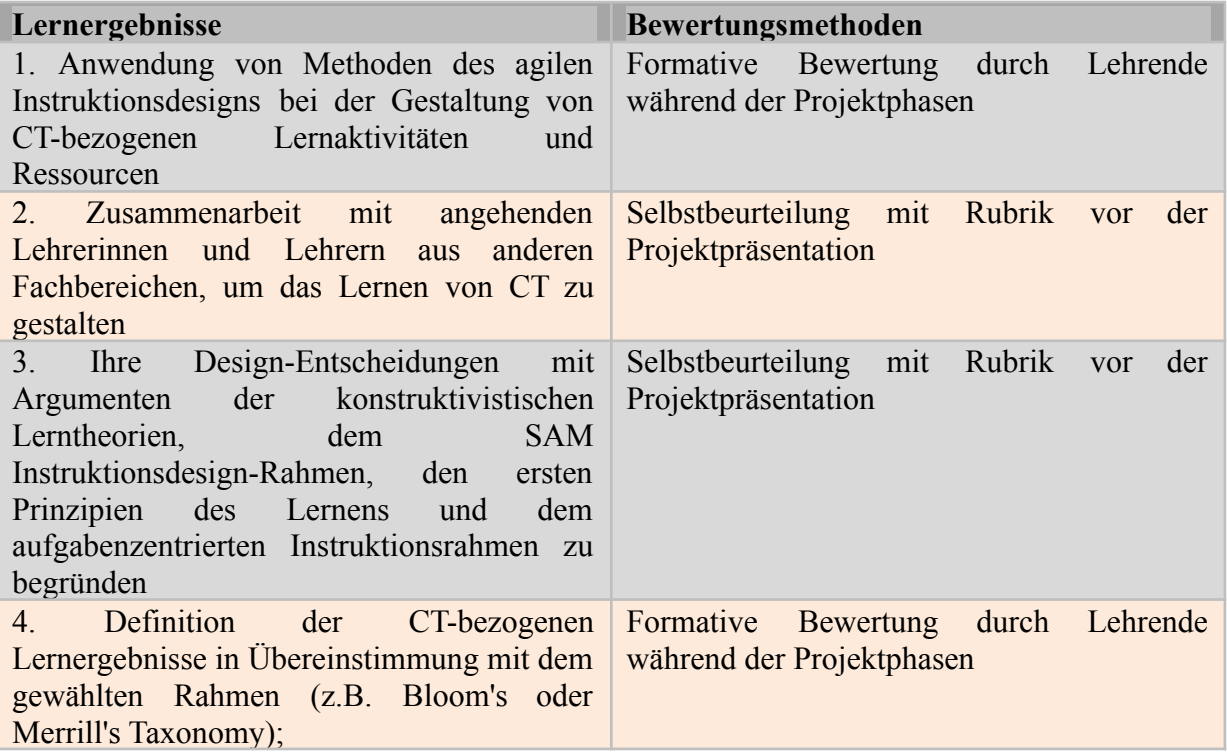

**Modul 10**

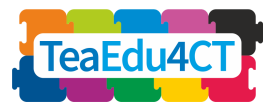

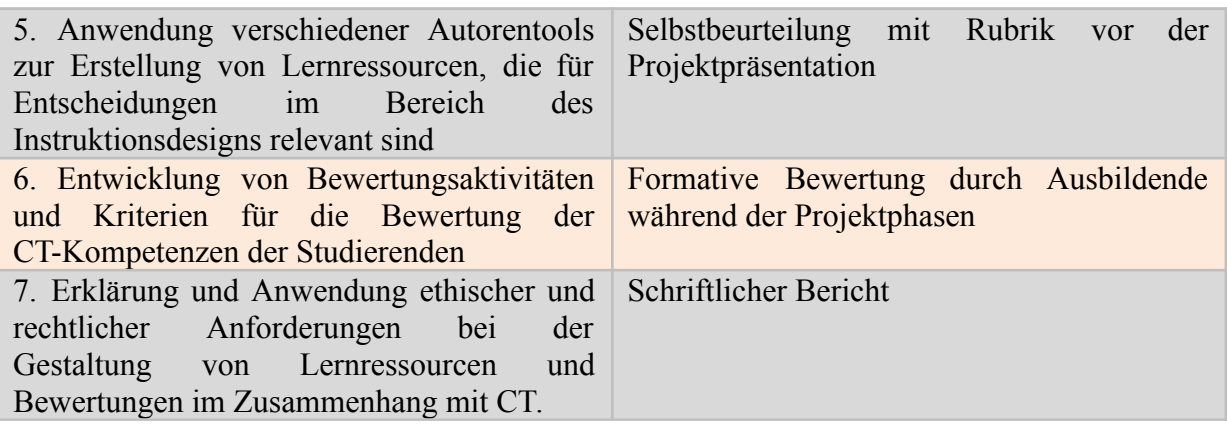

# <span id="page-4-0"></span>**Modulplan und didaktische Ansätze**

Dieses Modul umfasst vier Präsenzeinheiten (jede mit einer Dauer von 4 Stunden) und 12 Stunden unabhängige Online-Lernaktivitäten. Jede Unit enthält 2-3 Aufgaben, wobei mindestens eine dieser Aufgaben kollaborativ ist. Einige Aufgaben werden nach der Lerneinheit als Hausaufgaben erledigt. Die Präsenzveranstaltungen umfassen Vorlesungen, praktische Aktivitäten und Gruppendiskussionen.

## **Unit 10.1: Technologie-Toolbox für die Gestaltung digitaler Lernressourcen für CT**

- Einführung in den Kurs und das Thema: 60 min
- Praktische Beispiele und Aufgaben: 180 min
	- o Aktivität 1.1: Überblick über Autorentools
	- o Aktivität 1.2: Erstellen und Einbetten von interaktiven Übungen

## *Hausaufgaben:*

● Aktivität 1.3: Integration von erstellten Lernressourcen in eine kurze Einheit eines Online-Kurses innerhalb eines Lernmanagementsystems (Google Classroom, Moodle, Canvas, Schoology etc.)

## **Unit 10.2: Pädagogik und Unterrichtsgestaltung für den CT-Unterricht**

- Einführende Lektüre und Video (vor der Präsenzeinheit)
- Praktische Beispiele und Übungen:
	- o Aktivität 2.1: Diskussion über die ersten Prinzipien der Unterweisung
	- o Aktivität 2.2: Festlegung von Lernzielen und -ergebnissen

## *Hausaufgaben:*

● Gruppenaktivität 2.3: Entwurf eines Modells der Kursstruktur

## **Unit 10.3: Anwendung aufgabenorientierter Unterrichtsstrategien im CT-Unterricht**

● Einführende Lektüre und Video (vor der Präsenzeinheit)

**Modul 10**

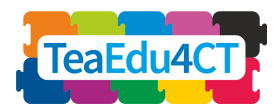

- Praktische Beispiele und Übungen: 180 min
	- o Aktivität 3.1: Identifizierung der Abfolge der Aufgaben
	- o Aktivität 3.2: Spezifizierung der Kenntnisse und Fähigkeiten der Komponenten

## *Hausaufgaben:*

● Gruppenaktivität 3.3: Entwurf eines Prototyps unter Verwendung einer aufgabenzentrierten Strategie

## **Unit 10.4: Präsentation des Prototyps und Peer-Assessment**

- Erläuterung der Regeln für den Entwurf und die Bewertung, Demo: 30 min
- Entwurf von Prototypen: 210 min
	- o Aktivität 4.1: Vorstellung des Prototyps durch jede Gruppe
	- o Aktivität 4.2: Gegenseitige Bewertung und Feedback

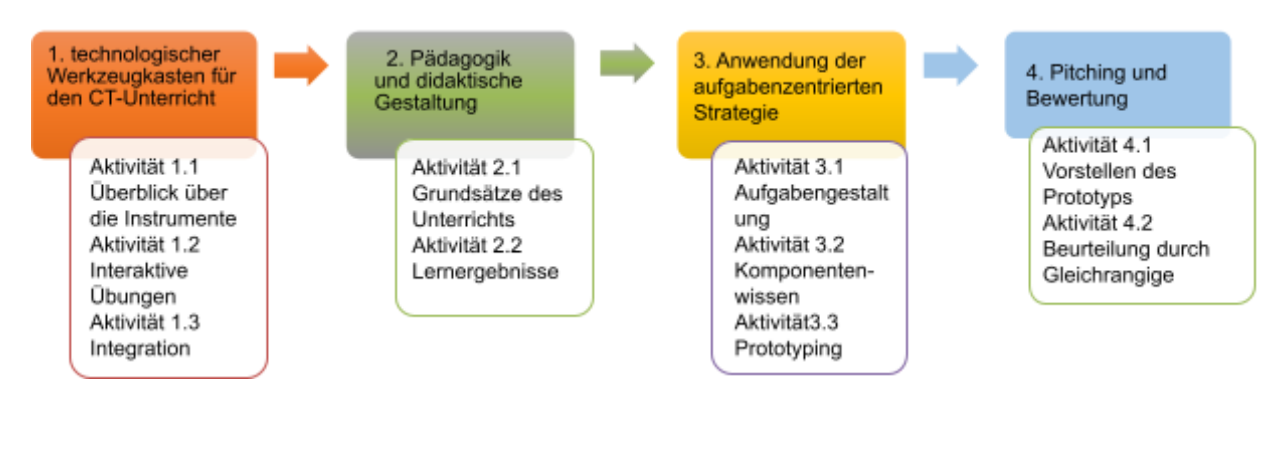

<span id="page-5-0"></span>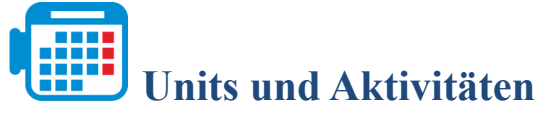

## <span id="page-5-1"></span>**Unit 1. Technologie-Toolbox für die Gestaltung CT-Lernen**

## **Aktivität 1.1. Überblick über Autorentools**

Ziel der Aktivität: In dieser Aktivität stellen wir den angehenden Lehrkräften einige der Werkzeuge vor, die für die Gestaltung digitaler Lernressourcen und -erfahrungen zu CT-bezogenen Themen verwendet werden können, wie z.B. Tools zur Erstellung von Inhalten, Videokonferenz-Tools, einfache pädagogische Kodierungsumgebungen, Algorithmus-Visualisierungstools usw. In dieser Aktivität werden die zukünftigen Lehrerinnen und Lehrer lernen, wie sie verschiedene Tools auswählen, kombinieren und integrieren können.

**Modul 10**

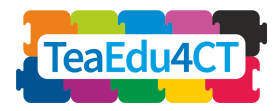

## **Schlüsselwörter**

Tools zur Erstellung von Inhalten, Lernmanagementsystem, Kodierung, Algorithmus, Programmierung

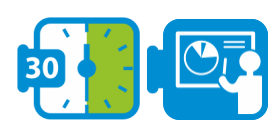

## **Präsentation: Technologie-Toolbox für die Gestaltung von CT-Lernen**

Diese Präsentation gibt den Studierenden einen Einblick in verschiedene Tools zur Erstellung von Inhalten, die für den Unterricht von Computational Thinking verwendet werden können.

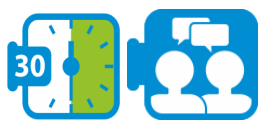

## **Diskussion: Werkzeuge zur Erstellung von Inhalten**

Was sind Content-Authoring-Tools und warum sollte man sie im CT-Unterricht einsetzen? Wie wählt man ein geeignetes Autorentool für seine Zielgruppe aus (Möglichkeiten und Grenzen)? Welche Werkzeuge können für die Vermittlung eines bestimmten CT-Themas an eine bestimmte Zielgruppe verwendet werden?

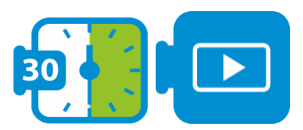

## **Video-Analyse: Vergleich verschiedener Tools zur Inhaltserstellung**

Sehen Sie sich das Video an, um einen Einblick in die verschiedenen Tools zur Erstellung von Inhalten zu erhalten.

#### <https://youtu.be/811IXk3jPDY>

In diesem Video erhalten die Studierenden einen Einblick in die Möglichkeiten, die verschiedene moderne Content-Authoring-Tools bieten können.

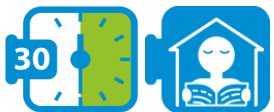

## **Diskussion: Interaktive Übungen erstellen**

Welche Art von interaktiven Übungen sind für den CT-Unterricht für verschiedene Altersgruppen geeignet? Welches sind die besten kostenlosen Online-Tools zur Erstellung solcher Übungen? Worauf müssen wir bei der Erstellung und Bearbeitung interaktiver Übungen achten (Lizenzen, Integrationsmöglichkeiten, Speicherung und Analyse der Antworten von Lernenden usw.)?

## **Aktivität 1.2. Interaktive Übungen entwerfen**

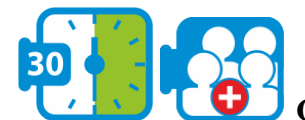

## **Gruppen Arbeit: Auswahl und Nutzung eines Tools zur Erstellung**

## **von Inhalten**

Wählen Sie auf der Grundlage der Diskussion, der Videoanalyse und der Lektüre ein Programm aus, um die Unterschiede zwischen den verschiedenen Tools zur Erstellung von Inhalten herauszuarbeiten. Legen Sie ein CT-Thema fest, das Sie einer bestimmten Altersgruppe innerhalb von 30-90 Minuten beibringen möchten, überlegen Sie sich die Struktur der Einheit und die dazugehörige Online-Lernressource.

## **Modul 10**

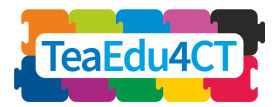

<span id="page-7-0"></span>**Bildungsinhalte online: 10 Tipps für die Gestaltung Ihrer Bildungswebsite** [https://techbear.com/educational-content-online-10-tips-on-how-to-write-for-your-education-w](https://techbear.com/educational-content-online-10-tips-on-how-to-write-for-your-education-website/) [ebsite/](https://techbear.com/educational-content-online-10-tips-on-how-to-write-for-your-education-website/)

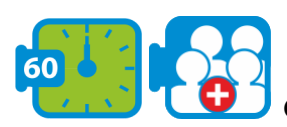

## **Gruppen Arbeit: Interaktive Übungen zum gewählten Thema**

#### **erstellen**

Jedes Gruppenmitglied sollte eine der aufgelisteten interaktiven Übungen unter Verwendung von H5P (interaktives Video, Multiple Choice, Finde die Hotspots) für die Vermittlung von CT-Kompetenzen innerhalb des Themas und des Fachs, das Sie für Ihre Gruppe gewählt haben, erstellen.

## **Aktivität 1.3. Hausaufgabe - Integration**

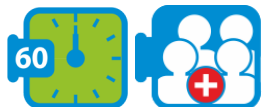

#### **Gruppen Arbeit: Integration einer Sammlung von Online-Ressourcen einer Unterrichtseinheit in einem Lernmanagementsystem**

Integrieren Sie die von Ihrer Gruppe erstellten Lernressourcen mit Hilfe einer Online-Lernplattform (z. B. Google Classroom) in eine zusammenhängende Unterrichtseinheit.

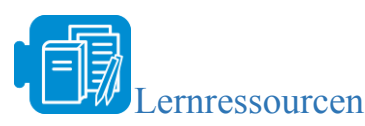

E-Learning und Autorentools auf einem Blick

[https://www.researchgate.net/publication/280234116\\_ELearning\\_and\\_Authoring\\_Tools\\_At\\_a\\_](https://www.researchgate.net/publication/280234116_E-Learning_and_Authoring_Tools_At_a_Glance) **[Glance](https://www.researchgate.net/publication/280234116_E-Learning_and_Authoring_Tools_At_a_Glance)** 

15 Quellen für digitale Inhalte für Ihr Klassenzimmer

<https://www.thetechedvocate.org/15-sources-digital-content-classroom/>

Der Nischenexperte: Wie eine Lehrkraft zum Content Creator im Bildungswesen werden kann [https://www.clearvoice.com/blog/niche-expert-teachers-becoming-educational-content-creators](https://www.clearvoice.com/blog/niche-expert-teachers-becoming-educational-content-creators/) [/](https://www.clearvoice.com/blog/niche-expert-teachers-becoming-educational-content-creators/)

Interaktive Inhalte (H5P): <https://guides.masslibsystem.org/h5p>

Die Probleme von Parson: [https://js-parsons.github.io](https://js-parsons.github.io/)

Effektive Organisation von Inhalten zur Maximierung des Lernerfolgs

[https://www.shiftelearning.com/blog/choosing-an-organization-strategy-elearningSTEM vs.](https://www.shiftelearning.com/blog/choosing-an-organization-strategy-elearningSTEM%20vs%20STEAM) **[STEAM](https://www.shiftelearning.com/blog/choosing-an-organization-strategy-elearningSTEM%20vs%20STEAM)** 

H5P-Tutorials für Autoren <https://h5p.org/documentation/for-authors/tutorials> Lehrerhandbuch für Google Classroom

[https://s3.amazonaws.com/scschoolfiles/546/teachers\\_guide\\_to\\_google\\_classroom.pdf](https://s3.amazonaws.com/scschoolfiles/546/teachers_guide_to_google_classroom.pdf)

**Modul 10**

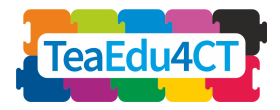

## **Unit 2. Pädagogik und Unterrichtsgestaltung für den CT-Unterricht**

## <span id="page-8-0"></span>**Aktivität 2.1. Diskussion über die ersten Prinzipien der Instruktion**

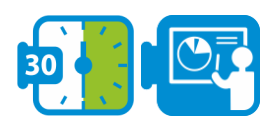

## **Präsentation: Einführung in das Instruktionsdesign**

Diese Präsentation bietet den Studierenden einen Einblick in das Instruktionsdesign, wobei der Schwerpunkt auf Merrills aufgabenzentriertem Instruktionsdesignansatz liegt.

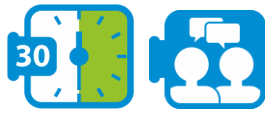

## **Diskussion: Merrills Erste Grundsätze der Unterweisung**

Vorbereitung auf die Diskussion: Lesen Sie den Artikel von Merrill über die ersten Prinzipien des Lernens.

Diskussion in Kleingruppen: Was sind die Leitprinzipien für die Gestaltung eines effektiven, effizienten und ansprechenden Unterrichts? Inwiefern ähneln und unterscheiden sich Merrills Erste Prinzipien von anderen pädagogischen/didaktischen Prinzipien und Rahmenwerken?

## **Aktivität 2.2. Definition von Lernzielen und -ergebnissen**

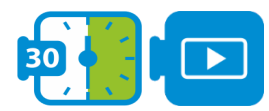

## **Präsentation: Definition der Lernergebnisse**

Diese Präsentation gibt den Studierenden einen Einblick in die Erstellung von Lernergebnissen in Übereinstimmung mit Merrills aufgabenzentriertem Instruktionsdesignansatz.

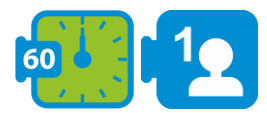

## **Individuelle Aufgabe: Definieren Sie das Lernziel und die Lernergebnisse**

Wählen Sie eine Zielgruppe für den CT-Unterricht aus (Altersgruppe, Hintergrund, Vorerfahrung) und definieren Sie dann 1-2 Unterrichtsziele und 3-4 Lernergebnisse für eine Einführungsstunde (45-50 Minuten) zum Thema Algorithmus.

Tauschen Sie Ihre Ergebnisse mit einer anderen Studentin/einem anderen Studenten aus, um sie gemeinsam zu bewerten, und diskutieren Sie dann das Feedback mit ihr/ihm.

## **Aktivität 2.3. Entwerfen eines Modells der Kursstruktur**

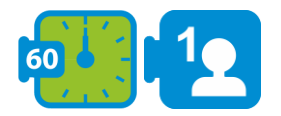

**Modul 10**

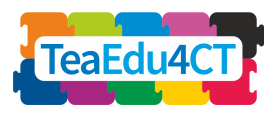

## **Gruppenaufgabe: Entwerfen Sie ein Modell für die Kursstruktur**

Wählen Sie eine Zielgruppe für den CT-Unterricht aus (Altersgruppe, Hintergrund, Vorkenntnisse) und entwerfen Sie dann ein Modell der Kursstruktur: Themen, Einheiten. Weisen Sie jedem Gruppenmitglied eine Einheit aus diesem Kurs zu und definieren Sie Lernergebnisse für diese ausgewählten Einheiten.

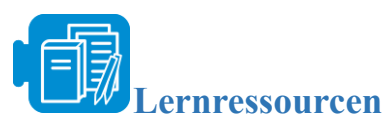

Merrills Erste Grundsätze der Unterweisung <https://mdavidmerrill.files.wordpress.com/2019/04/firstprinciplesbymerrill.pdf> Video zu den ersten Grundsätzen <https://youtu.be/Xr5YNctHi7k> Merrills aufgabenzentrierte Unterrichtsstrategie <https://files.eric.ed.gov/fulltext/EJ826059.pdf> Merrills Theorie der Komponentendarstellung <https://www.instructionaldesign.org/theories/component-display/>

**Modul 10**

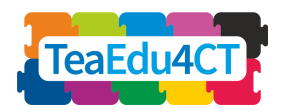

## <span id="page-10-0"></span>**Unit 3. Anwendung aufgabenzentrierter Unterrichtsstrategien im CT-Unterricht**

## **Einheit 10.3: Anwendung aufgabenorientierter Unterrichtsstrategien im CT-Unterricht**

- Einführende Lektüre und Video (vor der Präsenzeinheit)
- Praktische Beispiele und Übungen: 180 min
	- o Aktivität 3.1: Identifizierung der Abfolge der Aufgaben
	- o Aktivität 3.2: Spezifizierung der Kenntnisse und Fähigkeiten der Komponenten

## *Hausaufgaben:*

● Gruppenaktivität 3.3: Entwurf eines Prototyps unter Verwendung einer aufgabenzentrierten Strategie

## **Aktivität 3.1. Erkennen der Abfolge der Aufgaben**

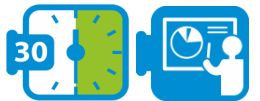

## **Präsentation: Aufgabenzentrierte Unterrichtsstrategie**

In dieser Präsentation wird Merrills aufgabenzentrierter Ansatz für die Unterrichtsgestaltung vorgestellt, der sich auf die Bereitstellung eines realen Kontexts und die Schwierigkeit und Fortschritt von Unterrichtsaufgaben konzentriert.

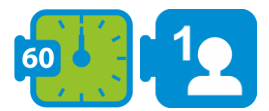

## **Einzelaufgabe: Identifizieren Sie die Abfolge der Lernaufgaben**

Lesen Sie den Aufsatz von Merrill über aufgabenorientierte Unterrichtsstrategien und achten Sie auf die im Text angeführten Beispiele. Verwenden Sie diese Beispiele, um sich mindestens drei reale Fälle (ganze Aufgaben) für Ihren Kurs auszudenken. Was sind die einfachsten Versionen der jeweiligen Aufgabe? Wie lässt sich die nächste Komplexitätsstufe und schließlich das von dieser Zielgruppe erwartete Leistungsniveau erreichen?

## **Aktivität 3.2. Bestimmen Sie die Kenntnisse und Fähigkeiten der Komponenten**

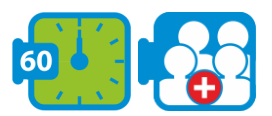

#### **Paaraufgabe: Bestimmen Sie die Kenntnisse und Fähigkeiten der Komponenten**

Informieren Sie sich über die Merrill's Component Display Theorie und definieren Sie die Komponenten Wissen und Fähigkeiten für Ihren Kurs. Welches sind die Fakten, Konzepte,

**Modul 10**

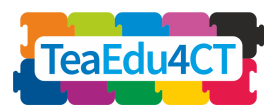

Verfahren und Regeln im Zusammenhang mit den identifizierten Lernaufgaben? Wie kann man die Komponenten für jedes von der Zielgruppe erwartete Leistungsniveau definieren? Tauschen Sie Ihre Ergebnisse mit einer anderen Studentin/einem anderen Studenten aus, um sie gemeinsam zu bewerten, und diskutieren Sie dann das Feedback mit ihr/ihm.

## **Aktivität 3.3. Entwurf eines Prototyps unter Verwendung einer aufgabenzentrierten Strategie**

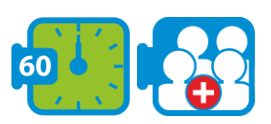

## **Aufgabe in Kleingruppe: Verfassen einer Strategie für eine Unterrichtsstunde**

Was sind die TELL, SHOW, ASK und DO Elemente Ihrer Unterrichtsstrategie? Wie werden diese aufeinander abgestimmt und einzelnen Lernenden, Paaren oder kleinen Gruppen zugewiesen? Welche Lernressourcen (z.B. Videos, Texte, interaktive Übungen, die mit H5P oder Parson's erstellt wurden) sind mit diesen Elementen verbunden? Verwenden Sie LePlanner.net, um eine Unterrichtsstrategie für eine Lektion in Ihrem Kurs zu entwerfen.

Erstellen Sie auf der Grundlage dieser Strategie einen Prototyp, indem Sie einige Autorenwerkzeuge aus der in Unit 1 vorgestellten Technology Toolbox verwenden.

**Demo-Szenario** in LePlanner.net: Ein Flipped-Classroom-Szenario für die Erfassung von Umfragedaten mit Google Forms <https://beta.leplanner.net/#/scenario/56deca3e0fd9a2313cfe34e2>

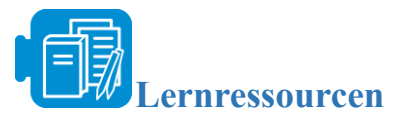

**Aufgabenzentrierte Unterrichtsstrategie von M.D.Merrill** <https://files.eric.ed.gov/fulltext/EJ826059.pdf> **Erste Grundsätze der Unterweisung von M.D.Merrill** <https://mdavidmerrill.files.wordpress.com/2019/04/firstprinciplesbymerrill.pdf>

**Modul 10**

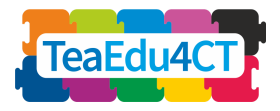

# <span id="page-12-0"></span>**Unit 4. Präsentation des Prototyps und Peer-Assessment**

## **Einheit 10.4: Präsentation des Prototyps und Peer-Assessment**

- Erläuterung der Regeln für das Präsentieren und die Bewertung, Demo: 30 min
- Präsentation von Prototypen: 210 min
	- o Aktivität 4.1: Vorstellung des Prototyps durch jede Gruppe
	- o Aktivität 4.2: Gegenseitige Bewertung und Feedback

## **Aktivität 4.1. Präsentieren des Prototyps durch jede Gruppe**

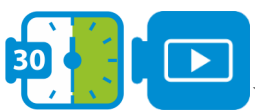

## **Videotutorial und Diskussion**

Anleitung: Wie Sie Ihre Idee vorstellen [https://youtu.be/XWRtG\\_PDRik](https://youtu.be/XWRtG_PDRik) Ein weiterer Lehrgang: <https://www.youtube.com/watch?v=Njh3rKoGKBo> Beispiele für gutes Präsentieren: <https://youtu.be/X1M2LcL5Oo4>

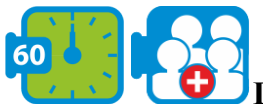

## **Diskussion im gesamten Kurs**

Führen Sie ein Brainstorming durch, um die Kriterien (Bewertungsrubrik) für die Peer-Bewertung von Präsentationen festzulegen. Vergessen Sie nicht, die Ausrichtung auf die Ersten Unterrichtsprinzipien zu berücksichtigen.

Ein wegweisendes Beispiel:

[https://prod-media.coolaustralia.org/wp-content/uploads/2017/04/06190746/Pitch-Assessment-](https://prod-media.coolaustralia.org/wp-content/uploads/2017/04/06190746/Pitch-Assessment-Rubric.pdf)[Rubric.pdf](https://prod-media.coolaustralia.org/wp-content/uploads/2017/04/06190746/Pitch-Assessment-Rubric.pdf)

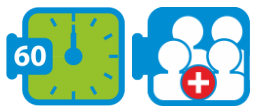

## **Aufgabe der Kleingruppe: Vorbereitung der Präsentation des Prototyps**

Entwerfen Sie eine Präsentation und bereiten Sie den Gruppenvortrag vor, um Ihren Prototyp in 3 Minuten vorzustellen. Üben Sie die Präsentation mindestens zweimal. Wenn Sie fertig sind, präsentieren Sie ihn live im Kurs. Optional: Bereiten Sie eine Videoaufzeichnung Ihrer Präsentation vor und laden Sie diese hoch.

## **Aktivität 4.2. Beurteilung durch Gleichaltrige und Feedback**

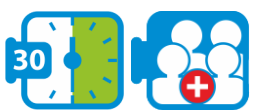

## **Kleingruppenaufgabe: Peer-Assessment**

Verwenden Sie die in Aktivität 4.1 erstellte Bewertungsrubrik, um die Prototypen und Präsentationen der anderen Gruppen zu bewerten.

**Modul 10**

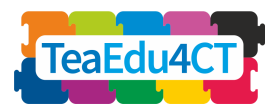

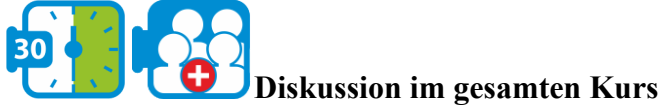

Beteiligen Sie alle im Kurs an der Diskussion, um dem Kurs Feedback zu geben. Verwenden Sie Padlet, Tricider oder Mural, um die Diskussion zu dokumentieren und zusammenzufassen. Empfehlung: Behalten Sie bei der Diskussion der pädagogischen Aspekte die ersten Grundsätze des Unterrichts im Auge.

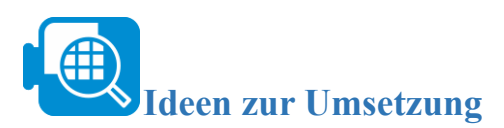

Dieses Modul kann in die Module 5-9 integriert werden.